## Download

Software Word To Pdf

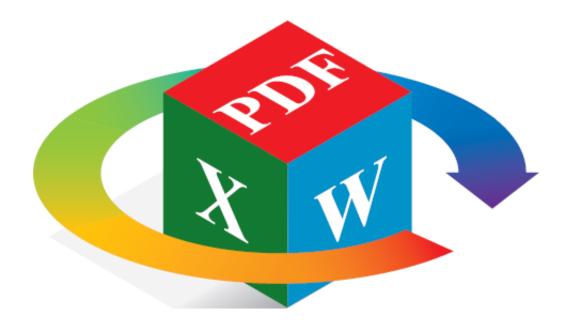

Software Word To Pdf

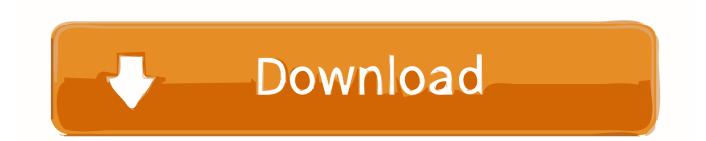

This program allows you to convert Word to PDF easy and quickly. Many users who works with MS Word (especially basic edition), encounter a problem: the .... For example, you can use Adobe Acrobat, Google Docs, or Microsoft Word to open .docx files and save or export these as PDF files.. Convert PDF documents to Word document format. ... Microsoft Word and PowerPoint for the Web now support the ability to automatically turn a Word document .... You can convert any document to PDF using Adobe Acrobat software or some other service or third party application that can generate PDF files.

Microsoft Word is a popular word processor, but not always the most desirable file format, here is why.. It does not matter exactly where your Word file originally came from, VeryPDF Word-to-PDF converter can deal with it. Maybe it is a legacy Microsoft Word file .... Microsoft Office, including Microsoft Word, has become really expensive these days, so you can't just go ahead and install it on your computer whenever you need .... To convert your Word to PDF, drag and drop your Word file onto the Word to PDF converter. Foxit's service will then convert your Word to PDF and then download .... Create PDF files online with this free and easy online tool, made by the people behind popular PDFCreator.

## software word

software word, software word processor, software word processing, software word origin, software word to pdf, software word to pdf converter, software word meaning, software wordpress theme, software word in hindi, software wordpress, software words that start with s, software words that start with r

3.PDF24 Creator ... The app allows you to perform the conversion from Word Document to PDF. When you download the app, a virtual printer .... Use the PDF converter tool to turn Microsoft Office and image files into PDFs. Import Questions from a Word Doc . BbLearn allows you to write questions offline in .... Free Word to PDF Converter for Windows converts Microsoft Word (.doc and .docx) files to PDF format. You can add individual documents or whole folders, and ...

## software word processing

Your Awesome Choice to Create PDF from MS Word Documents! Microsoft Word is the most popular and easy tool for document creation. However, PDF is a .... Then, from within any program, when they go to print, they can select Adobe PDF instead of a printer and it will create the pdf file. Microsoft Office.. For desktop software—which is the fastest way to turn a PDF into a Word DOC—there is no lack of options. PDFMate or WPS Office's Converter are great options .... Open Microsoft Word app on your computer. · Now open the document you want to convert to a PDF file and click the 'File' tab. · There you will find ...

## software word to pdf

Even though Microsoft Word lacks the simplicity of more powerful page layout software, Word remains the most popular way for authors to .... Introduction. This guide is intended to help SCCCD staff use Microsoft Word to create accessible PDF documents for the web. The information .... DocuFreezer is an easy Word to PDF Converter Software — DocuFreezer is Easy Word to PDF Converter Software. DocuFreezer is .... Problems Saving as PDF  $\cdot$  Click the File tab.  $\cdot$  At the left side of the screen click Save & Send.  $\cdot$  Click Create PDF/XPS Document.  $\cdot$  Click the Create .... To start, upload or drag and drop your Microsoft Word document to the conversion area.  $\cdot$  Your Word document will be scanned by the PDF converter.  $\cdot$  Wait until the ... fc1563fab4

http://quisnapcer.tk/helsybanja/100/1/index.html/

http://cerzamanmi.ga/helsybanja46/100/1/index.html/

http://petgcompsubtreksgang.tk/helsybanja72/100/1/index.html/